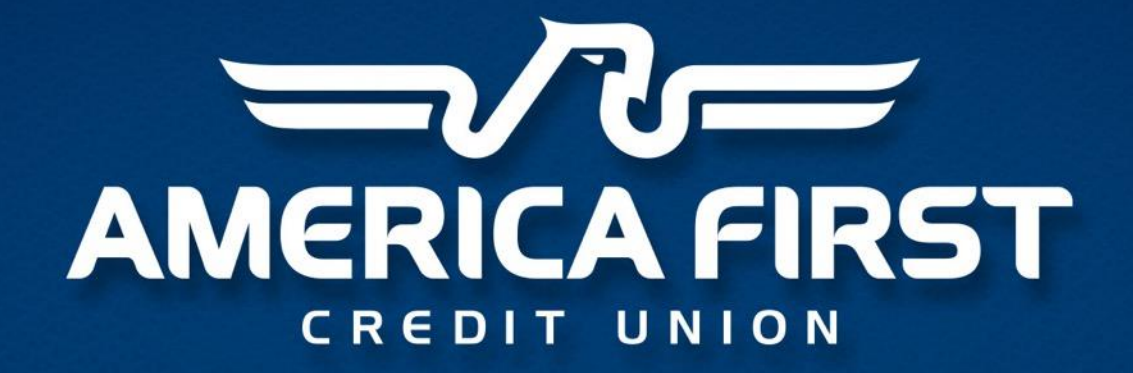

Learning to Love Linux and z/VM

#### Distributed Systems

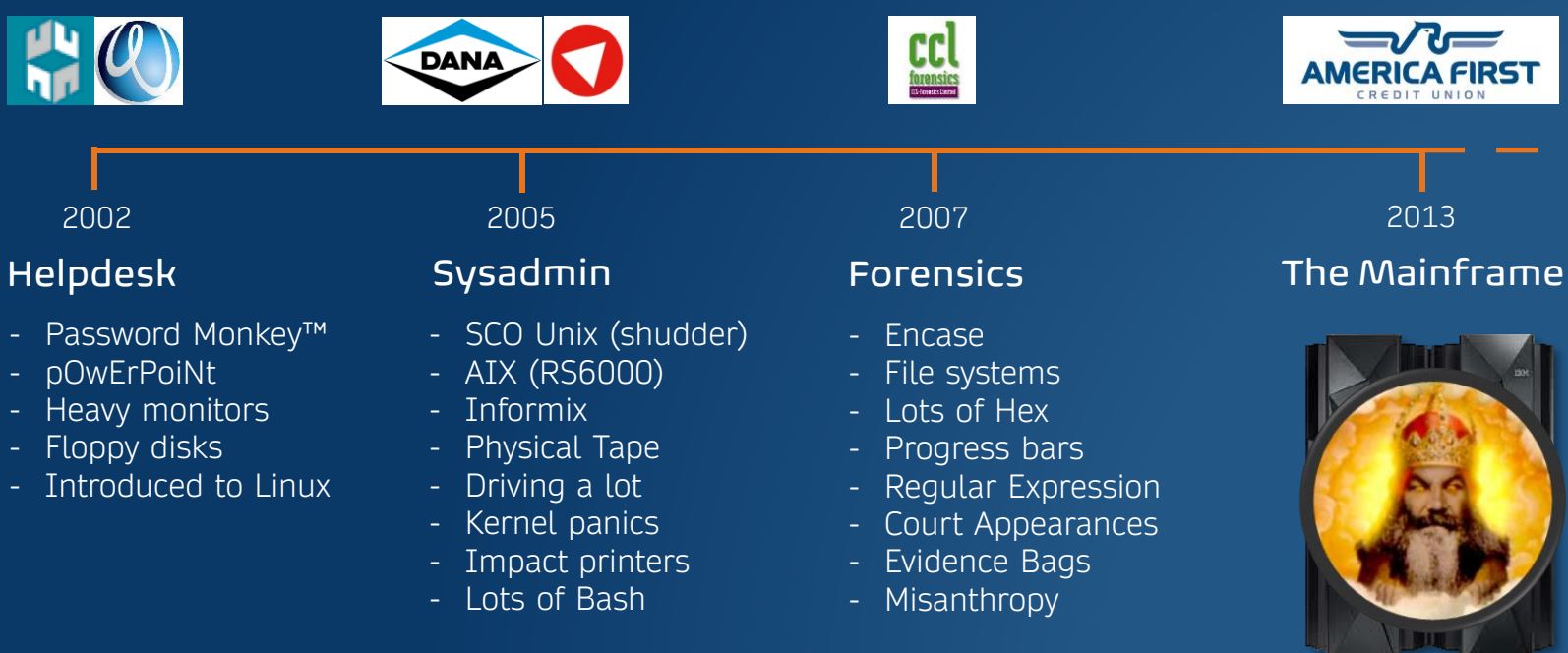

#### My Background

HO

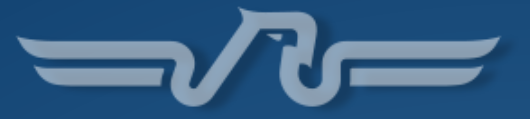

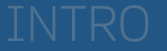

#### America First Credit Union

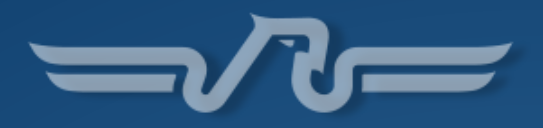

#### 1939 – Fort Douglas Civilian Employees Credit Union

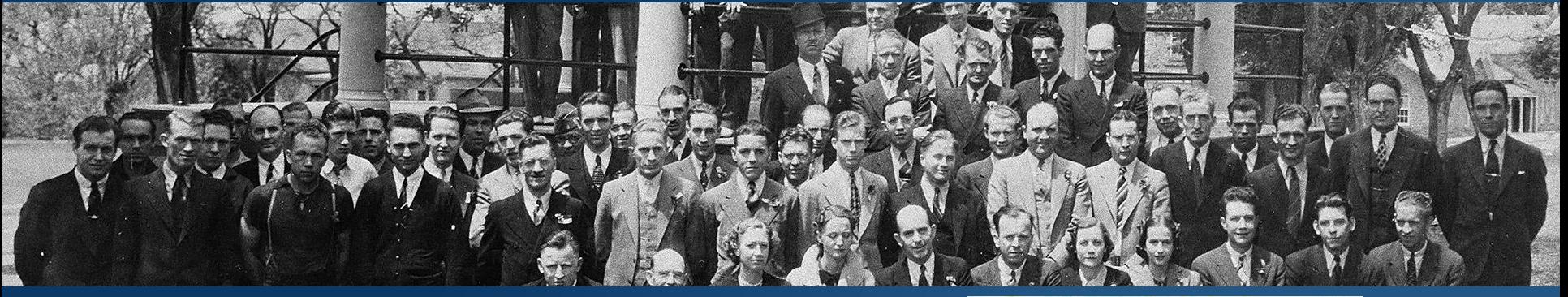

- Not for profit, member-owned organization
- More than 1 million members
- ~\$12 billion in assets
- 131 branches (UT, NV, ID, AZ, OR, NM)

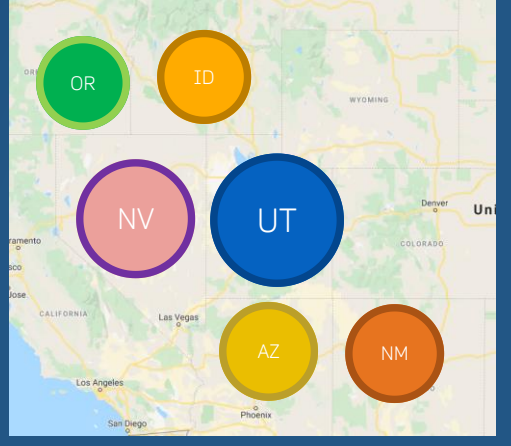

### Linux on z/VM at AFCU

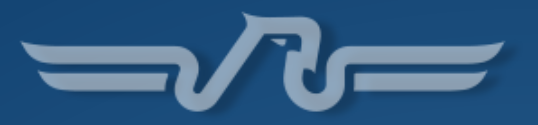

- Initially went into production in 2004 (ATM system)
- SUSE Linux shop
- Primary workload: MQ/Broker/IIB
- Growing environment
- Two SSI clusters
- z/VM 7.1
- SLES 12
- SUSE Manager

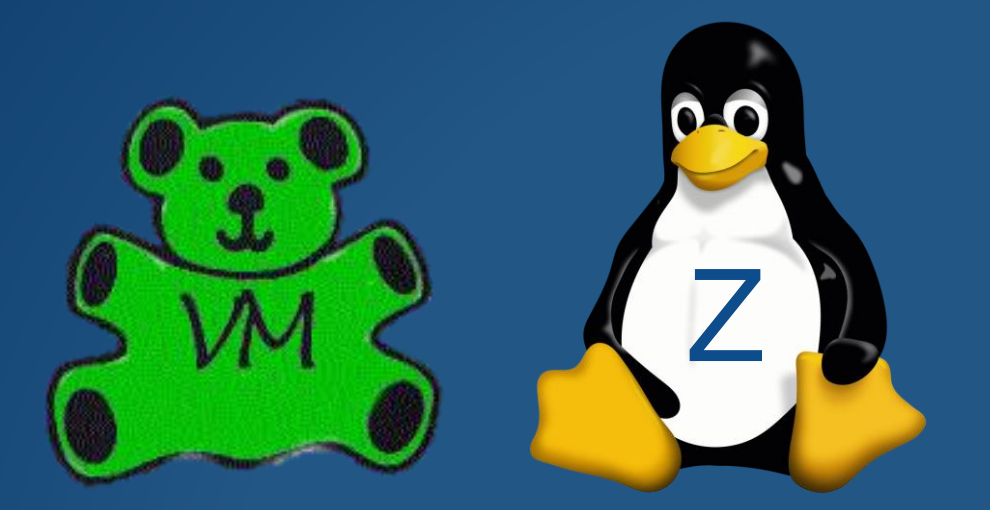

- DIRMAINT/Operations Manager/RACF/Performance Toolkit+OMEGAMON

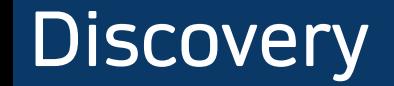

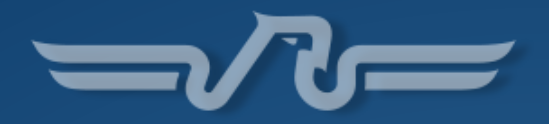

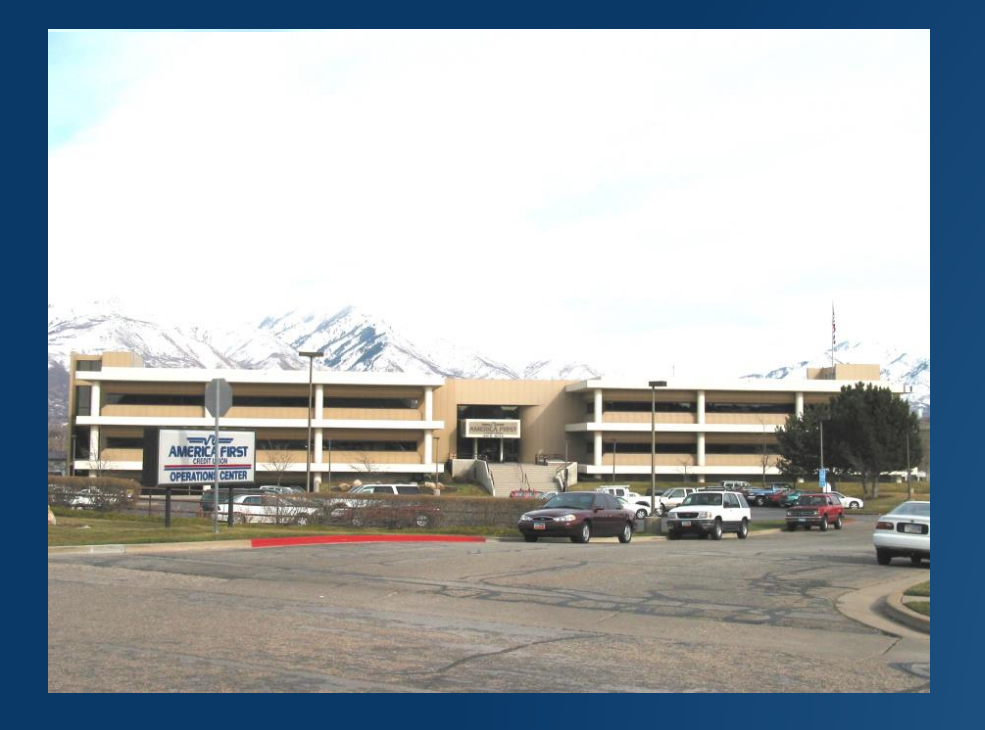

## Z is less well known and understood than you may think!

#### What iZ it?

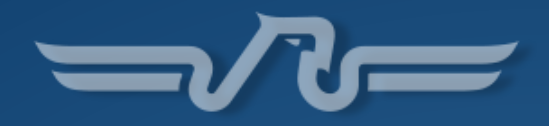

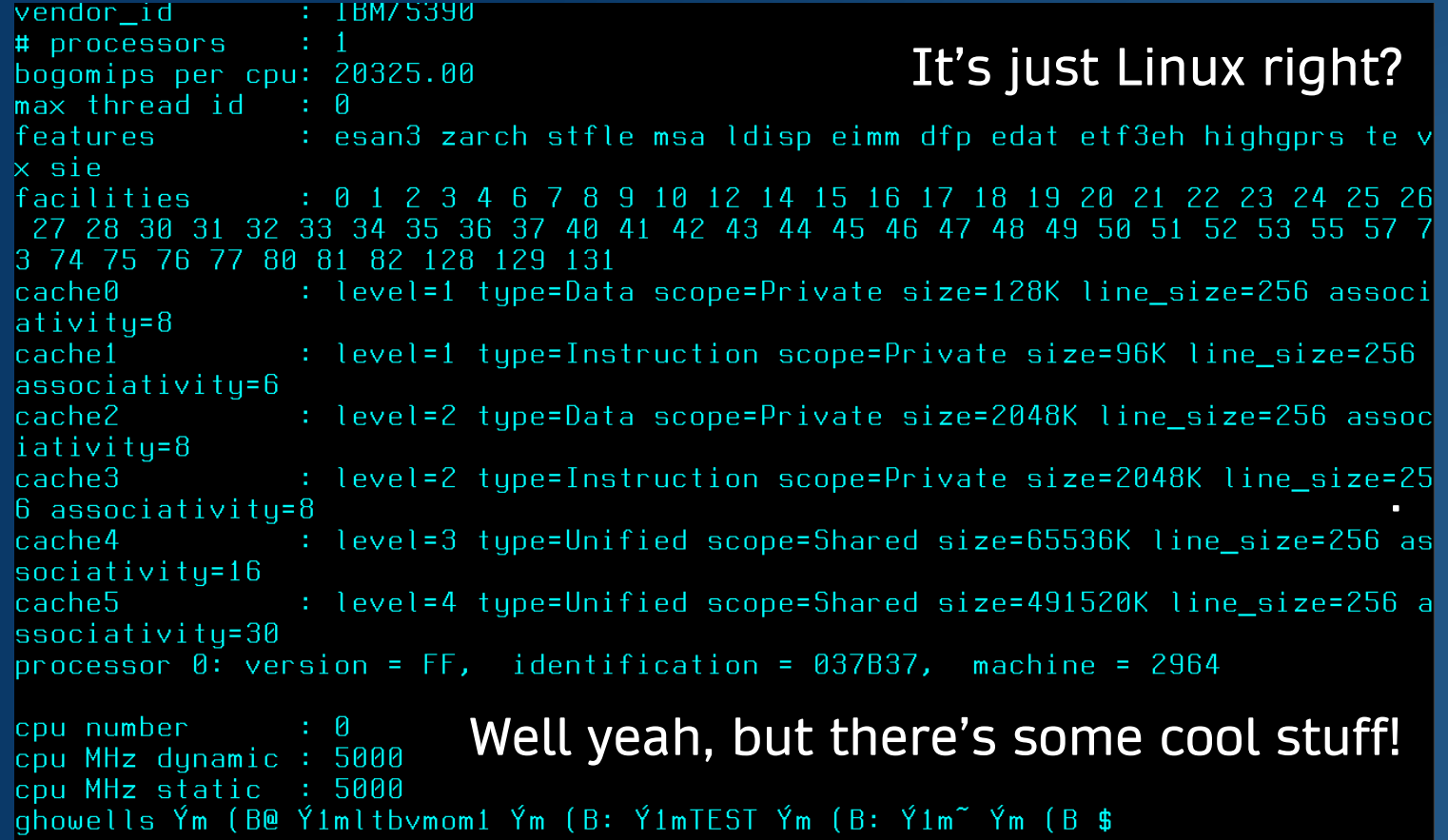

#### Wait, what?

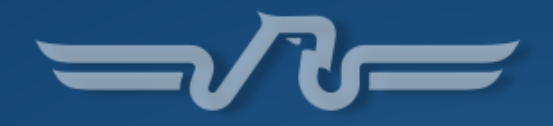

- What do you mean virtualization has been around since 1967?
- You can run how many virtual machines?
- There's no way it's this reliable right?
- LPARs, DASD, OSAs, CKD, CP, CP, IFL, CMS…huh?
- Single core?
- How is disaster recovery this easy?
- Why doesn't everyone know about this?

### Getting Familiar

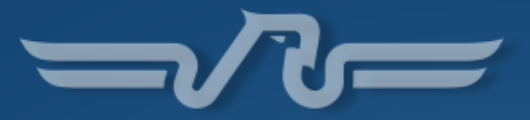

- Beginning to see the differences
- But I felt comfortable
- Still had bash, grep, awk, sed etc.
- Started recognizing the power of the platform
- Curiosity about this z/VM thing was growing!
- Recognition of the close, symbiotic relationship of Linux and z/VM

#### **Efficiency**

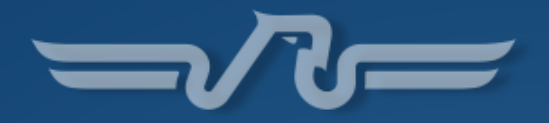

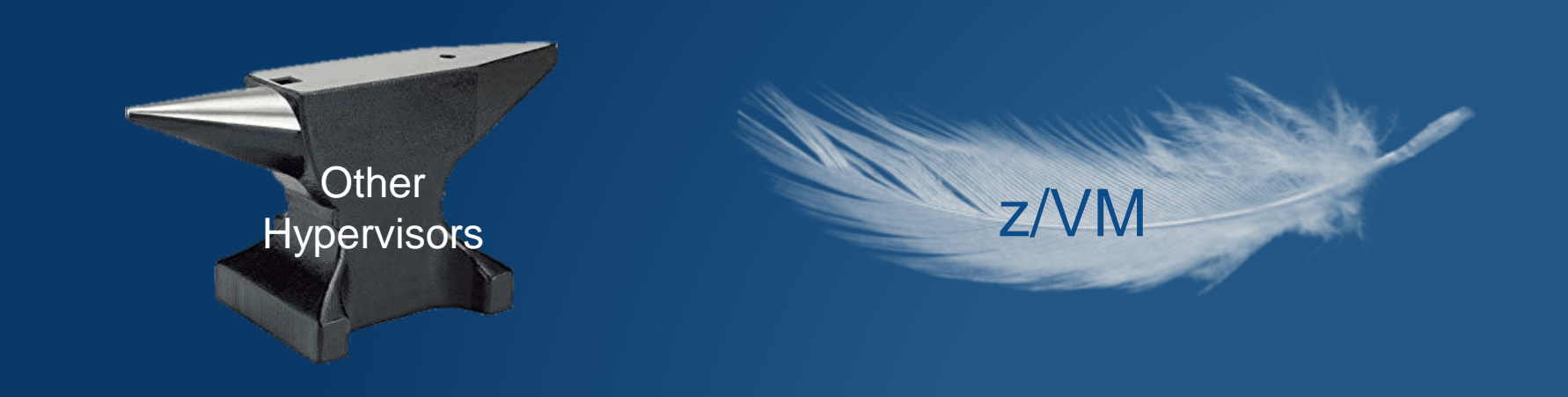

#### So what makes the difference?

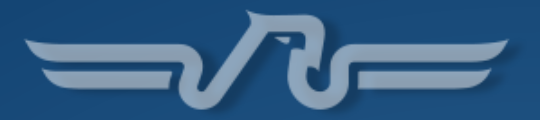

# Emulation

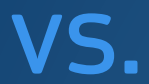

Instantiation

#### Examples

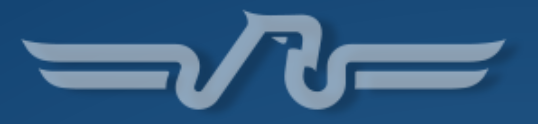

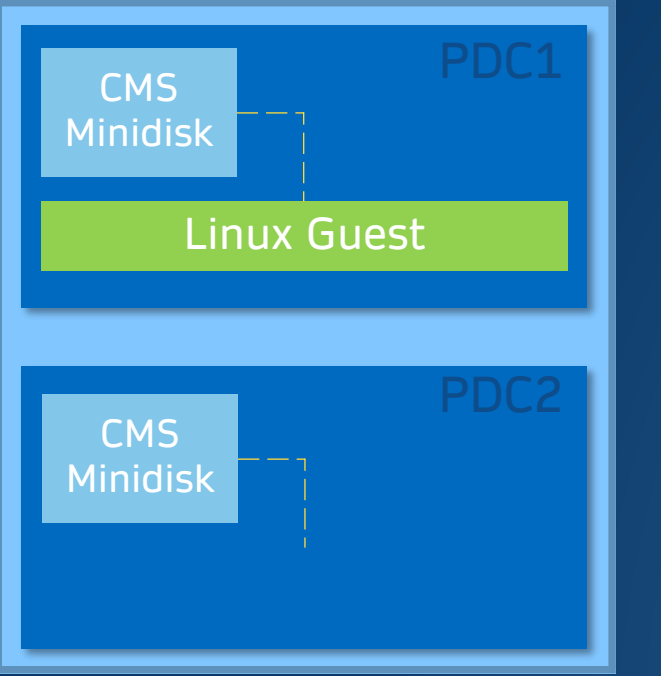

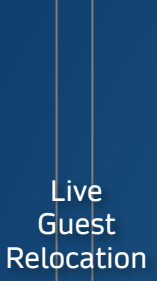

#### Primary Data Center **Disaster Recovery Site**

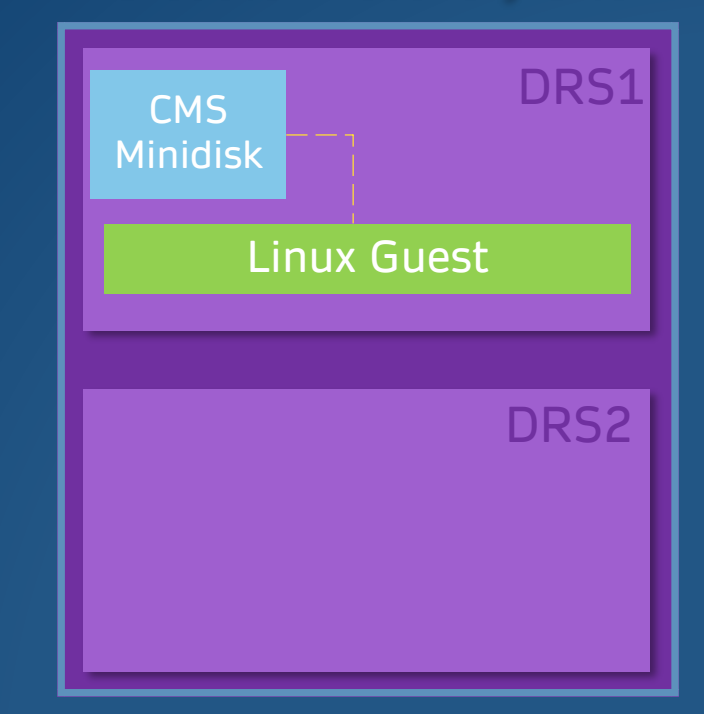

Disk Subsystem Global Mirror

#### REXXcuse Me?

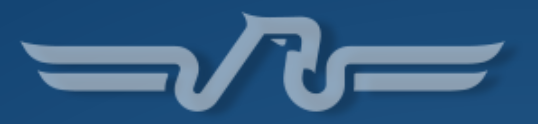

- Started to discover the power of REXX under VM
- The real "eureka moment" was…

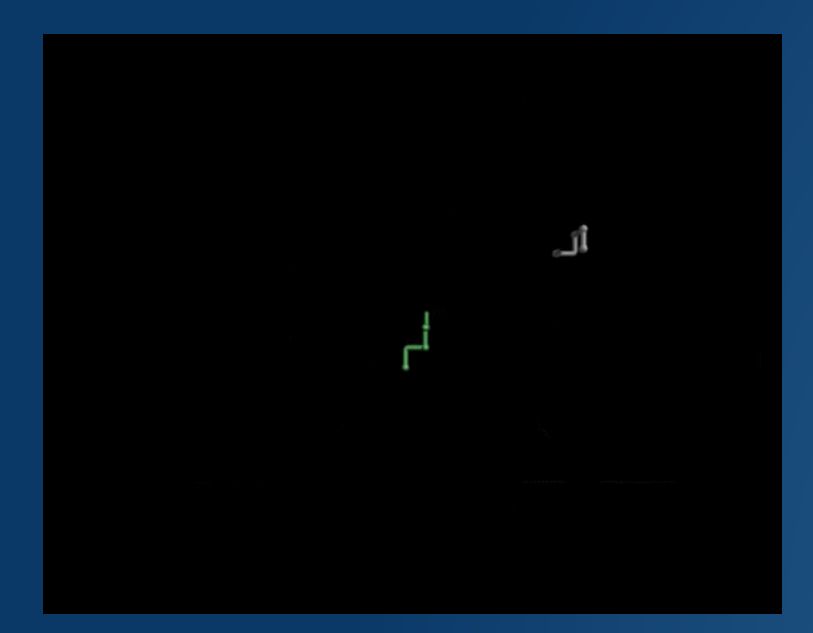

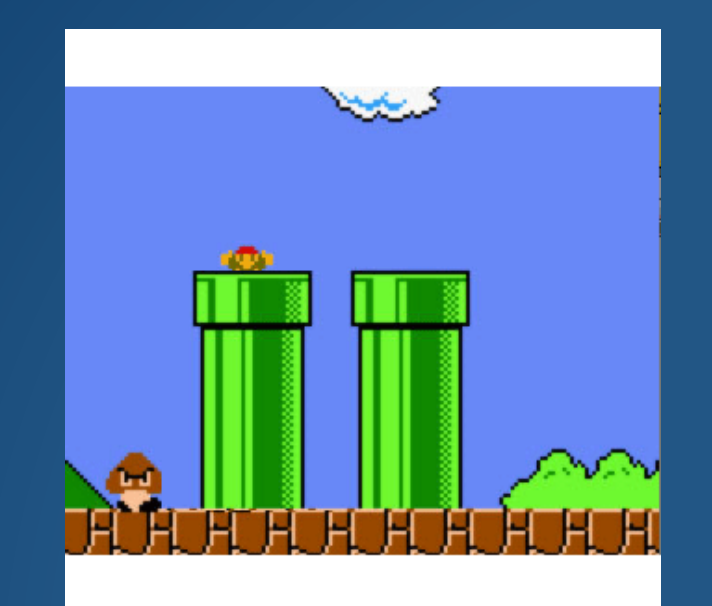

http://www.manmrk.net/tutorials/rexx/

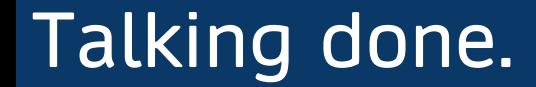

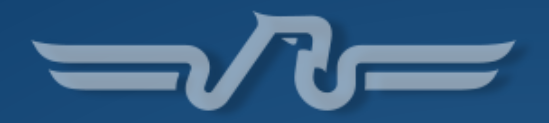

# Questions?

Contact Info ghowells@americafirst.com (801) 827-8353

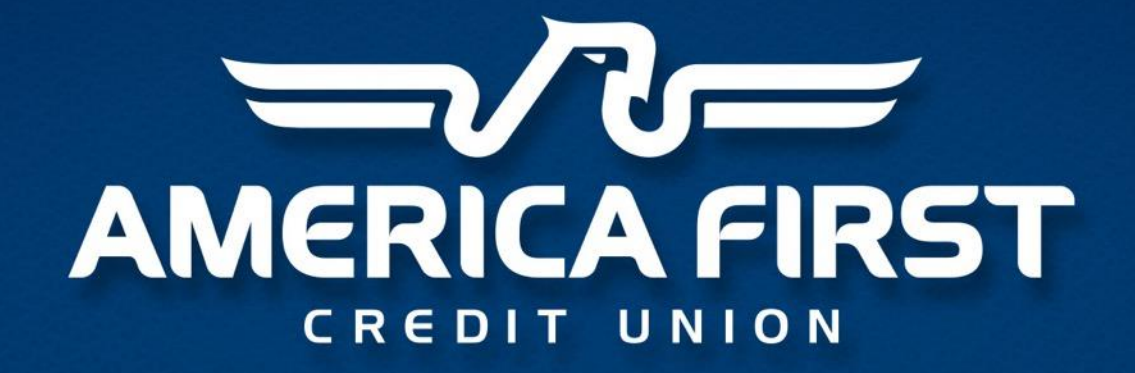